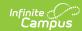

## **Detention Scanner**

Last Modified on 03/11/2024 8:46 am CD7

The Scanning toolset is part of the Campus Workflow Suite.

Tool Search: Detention Scanner

The Detention Scanner tool is used to check students into a detention room. Students can scan ID cards and/or the teacher can manually enter Student ID numbers to take attendance.

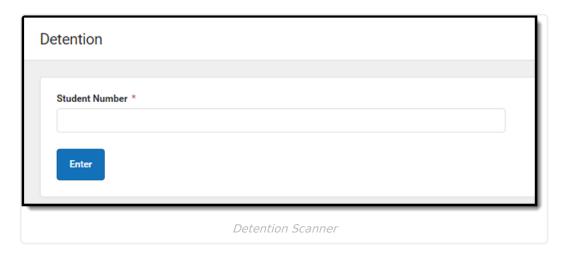

Once a student enters or scans in a student ID, the **Student Information** screen displays.

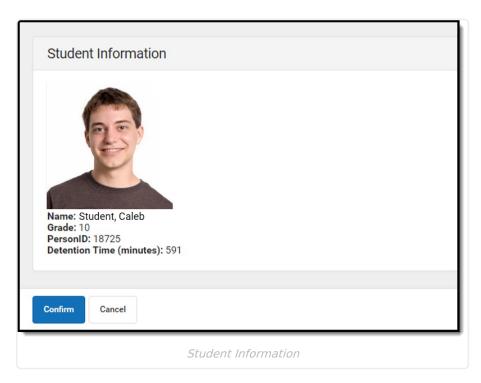

The teacher then verifies the student is supposed to be in detention and then clicks **Confirm** or **Cancel**.

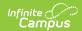

| When the student re-enters their student ID, the student is checked out of detention and a detention record is created. See the Detention Tracker documentation for additional information |
|----------------------------------------------------------------------------------------------------|
|                                                                                                    |
|                                                                                                    |